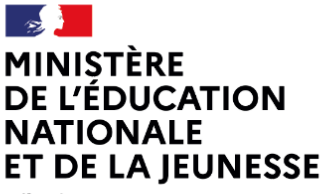

Liberté Égalité Fraternité

# **EXEMPLES D'EXERCICES**

## **SECONDE VOIE PROFESSIONNELLE**

## **Organisation et gestion de données**

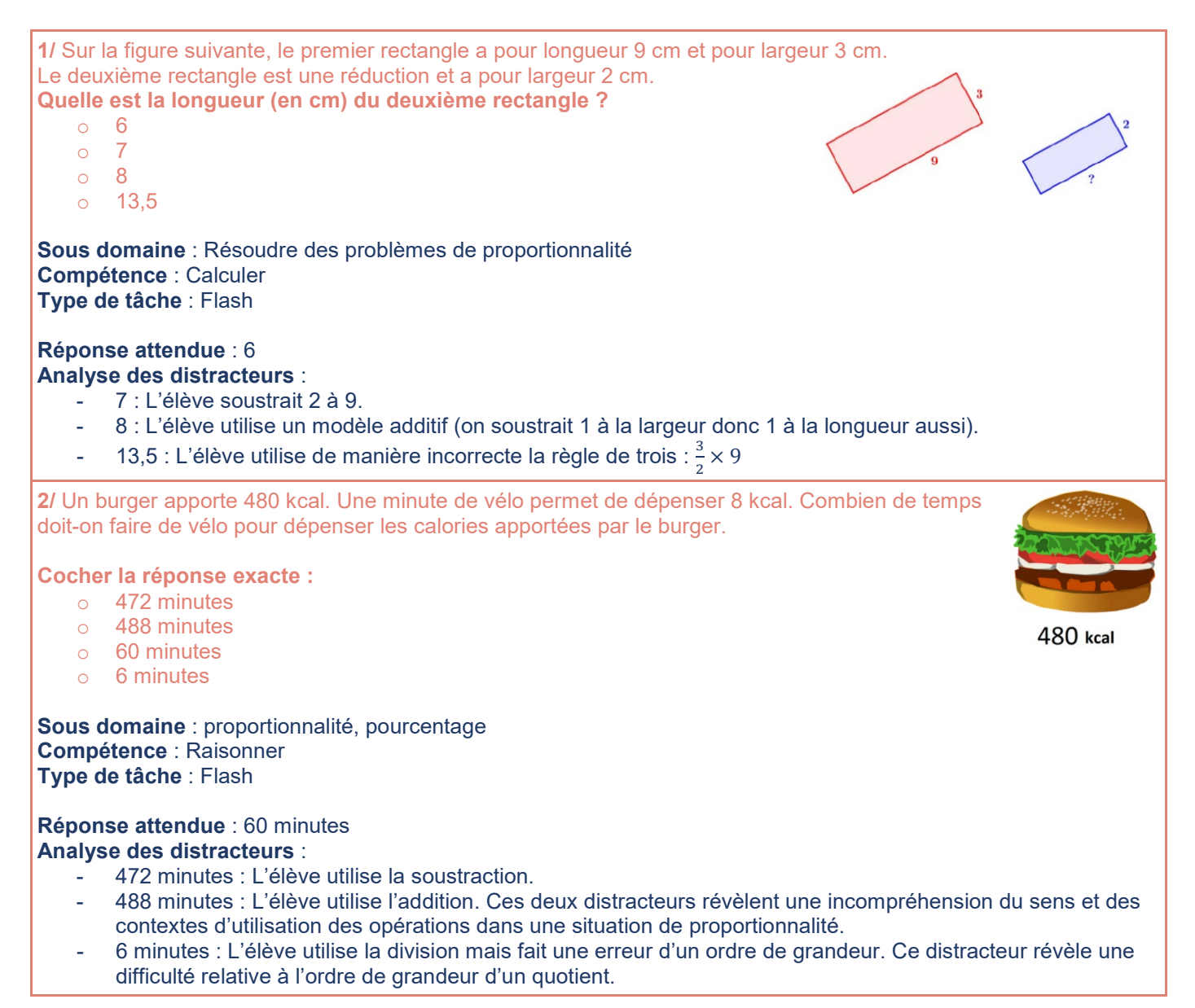

### 3/ Alex a marché, s'est arrêté puis a couru. Parmi les quatre graphiques ci-dessous, lequel correspond à son parcours ? **Cocher la réponse exacte :**

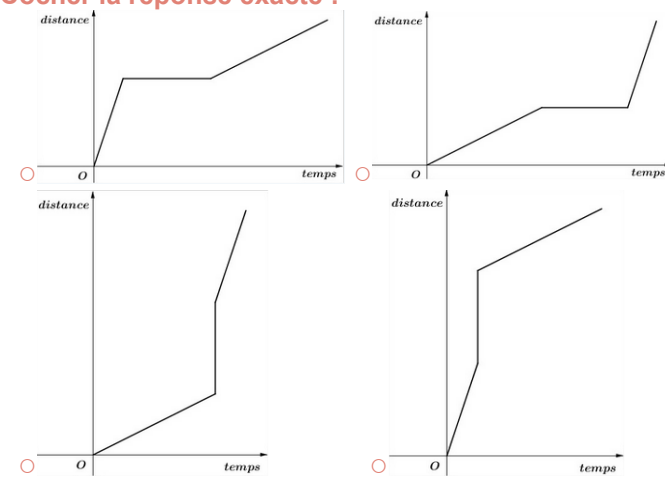

**Sous domaine** : Interpréter, représenter et traiter des données **Compétence** : Chercher **Type de tâche** : Flash

#### **Réponse attendue** : deuxième graphique **Analyse des distracteurs** :

- Premier graphique : l'élève confond la représentation de la course et la marche.
- Troisième graphique : l'élève confond l'abscisse et l'ordonnée et confond la représentation de la course et la marche.
- Quatriième graphique : l'élève confond l'abscisse et l'ordonnée.

**4**/ Pour décoder un message de 800 lettres, on compte le nombre de chacune des 6 voyelles contenues dans le message.

#### Quel est le pourcentage de voyelles dans ce message codé ?

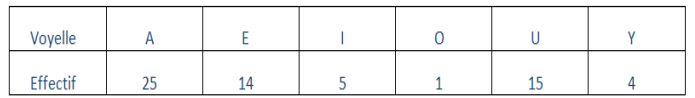

**Cocher la réponse exacte :**

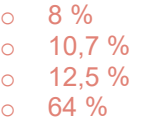

**Sous domaine** : Résoudre des problèmes de proportionnalité **Compétence** : Calculer **Type de tâche** : Intermédiaire

#### **Réponse attendue** : 8% **Analyse des distracteurs** :

- 10,7% : L'élève a divisé 64 par la somme des voyelles 6.
- 12,5% : L'élève a divisé 800 par la somme des voyelles 64.
- 64% : L'élève a ajouté les effectifs des voyelles contenue dans le tableau.

**5/** Voici la répartition des communications effectuées par des lycéens avec leur téléphone portable.

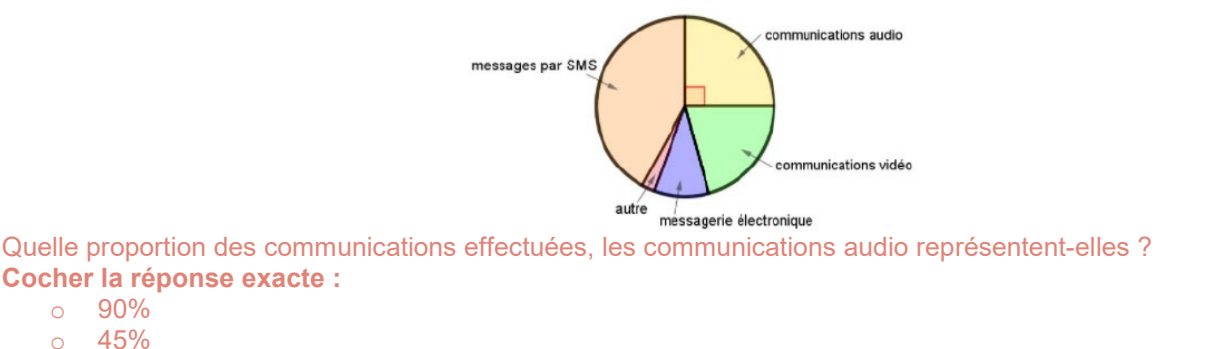

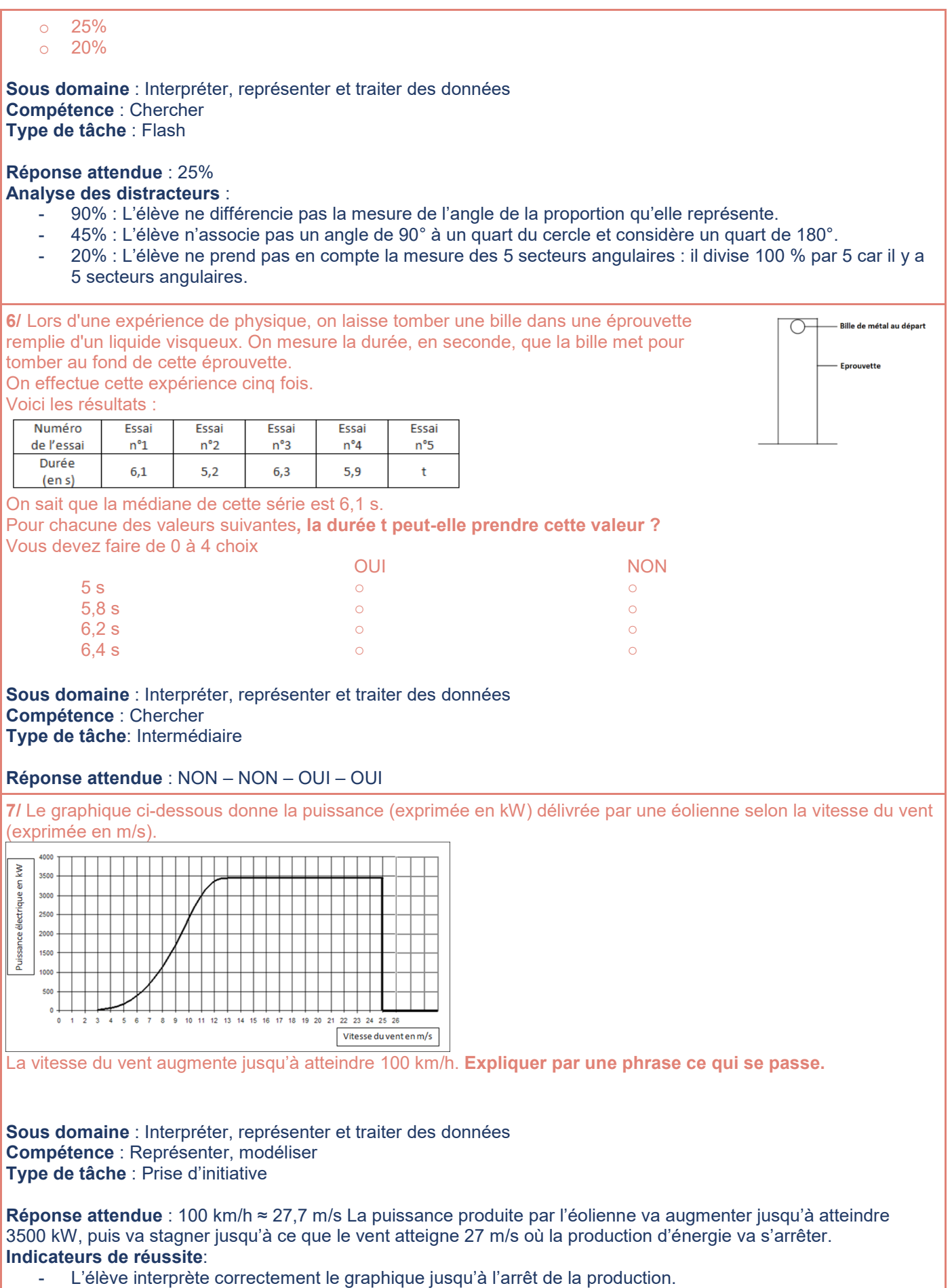

- 
- L'élève interprète correctement le graphique en termes d'arrêt de la production.
- L'élève réalise la conversion de km/h en m/s.

**8/** Mark (de Sydney, en Australie) et Hans (de Berlin, en Allemagne) communiquent souvent entre eux en utilisant le « chat » sur Internet. Ils doivent se connecter à Internet au même moment pour pouvoir « chatter ». Pour trouver une heure qui convient pour « chatter », Mark a consulté un tableau des fuseaux horaires et a trouvé ceci :

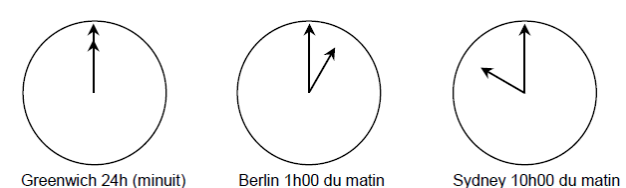

Greenwich 24h (minuit) Berlin 1h00 du matin

Ils ne peuvent pas « chatter » entre 9h00 et 16h30 de leur heure locale respective, parce qu'ils doivent aller à l'école. Ils ne pourront pas non plus « chatter » entre 23h00 et 7h00 parce qu'ils seront en train de dormir. Quel moment conviendrait à Mark et Hans pour « chatter » ?

#### **Inscrivez les heures locales dans le tableau.**

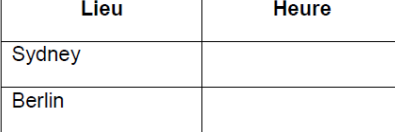

**Sous domaine** : Lire et interpréter des informations sous différentes formes de données **Compétence** : Chercher – Calculer **Type de tâche** : Prise d'initiative *Cet exercice fait partie des items utilisés dans l'évaluation des mathématiques du PISA 2003.*

**Réponse attendue** : Toute heure ou tout laps de temps prenant en compte le décalage horaire de 9 heures, et situé dans l'un des intervalles de temps suivants : Sydney : 16h30 – 18h00 ; Berlin : 7h30 – 9h00. OU Sydney : 7h00 – 8h00 ; Berlin : 22h00 – 23h00. Sydney 17h00, Berlin 8h00. **Indicateurs de réussite**:

- L'élève a correctement interprété le décalage horaire
- L'élève a su appliquer ce décalage à l'autre pays